linux php  $C\_C$  Linux PDF

https://www.100test.com/kao\_ti2020/644/2021\_2022\_linux\_E4\_B8\_ 8Bph\_c103\_644715.htm so php (php extension) , the php  $\Box$ 函数。下面做一个简单的例子,使用的操作系统是Fedora  $\text{Core } 6$  so  $\text{*** } \text{hello.c} * \text{To compile},$ use following commands: \* gcc -O -c -fPIC -o hello.o hello.c \* gcc -shared -o libhello.so hello.o \*/ int hello\_add(int a, int b) { return a b.  $\}$   $\text{so}$   $\text{Spec}-\text{O}-\text{c}-\text{fPIC}$ -o hello.o hello.c \$ gcc -shared -o libhello.so hello.o \$ su # echo  $\triangle$ usr $\triangle$ ocal $\triangle$ ib lt.stdio.h&gt. int main() { int a = 3, b = 4. printf("%d  $% d = % d\nu$ ", a, b, hello\_add(a,b)). return  $Q \}$  \$ gcc -o hellotest -lhello hellotest.c  $\text{\$}$ . Aellotest  $34 = 70 \text{K}$ PHP php-devel  $\mathsf{php}$ php-5.2.9.tar.gz, Star xzvf php-5.2.9.tar.gz \$ cd php-5.2.9/ext test test \$ ./ext\_skel --extname=test  $\mathsf{php}$ 

php\_test.so

\$ cd test config.m4 16 18 dnl 16: PHP\_ARG\_ENABLE(test, whether to enable test support, 17: dnl Make sure that the comment is aligned: 18: [ --enable-test Enable test support]) phpize

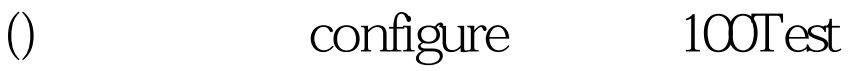

www.100test.com